# REGIONALIZAÇÃO DE VAZÕES

1

2

3

Prof. Carlos E. M. Tucci Instituto de Pesquisas Hidráulicas Universidade Federal do R.G. do Sul

#### Programa do curso

- 1. Introdução a regionalização
- 3. Seleção e análise dos dados
- 4. Indicadores regionais
- 5. Vazões médias
- 6. Vazões máximas
- 7. Vazões mínimas
- 8. Curva de permanência
- 9. Curva de regularização
- 10. Mapeamento de variáveis

### 1. Introdução a regionalização

#### Conceitos

- necessidade da regionalização transferência de informações dentro de uma área de comportamento hidrológico semelhante variável, parâmetro e função hidrológica
- Variabilidade hidrológica depende de condições climáticas, geológicas, geomorfológicas,cobertura vegetal, solos, ações antrópicas,etc séries representativas no tempo e no espaço
	- bacias de diferentes dimensões para representar a escala

# Qualidade da informação nenhum método incorpora informação adicional a que já existem nos dados. A melhor metodologia é a que explora melhor os dados a falta de informações devido a pequena quantidade de dados ou suas limitações não pode ser suprida pela regionalização. Variáveis explicativas

são as variáveis que podem ser facilmente determinadas numa região e que explicam as variáveis hidrológicas desejadas. Exemplos: área de drenagem da bacia, precipitação média anual, comprimento do rio, densidade de drenagem, declividade ou altitude.

4

5

6

o Tipos de Regionalização variáveis, funções e parâmetros

## Critérios da regionalização

objetivos dos resultados limites da região funções, variáveis ou parâmetros a serem regionalizados dados necessários variáveis explicativas

# Seleção e análise de dados

- o Dados Descritivos: orientam o leitor sobre as principais características da região;
- Dados Físicos: escalas, variáveis físicas;
- o Dados Hidrológicos: precipitação, vazão e dados fluviométricos relacionados;
- Análise dos dados para regionalização.

## Variáveis físicas

- o Área de drenagem: planimetro ou técnicas de geoprocessamento;
- comprimento do rio: o rio principal é sempre o que drena a maior área. A sua medida esta relacionada sempre com a escala do mapa utilizado;
- declividade média do rio: declividade média,

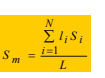

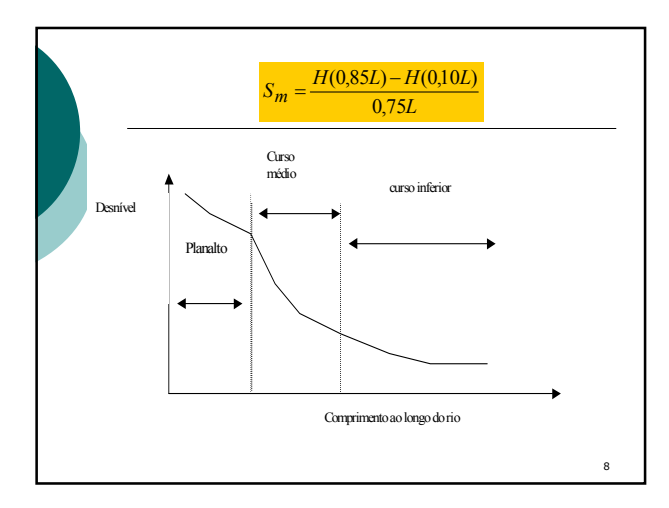

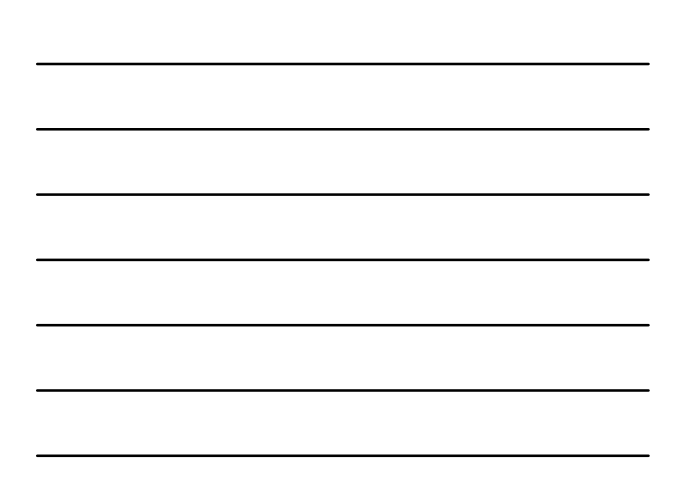

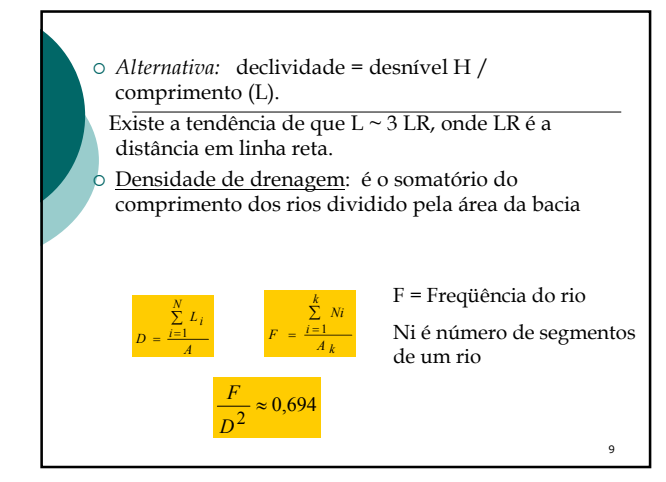

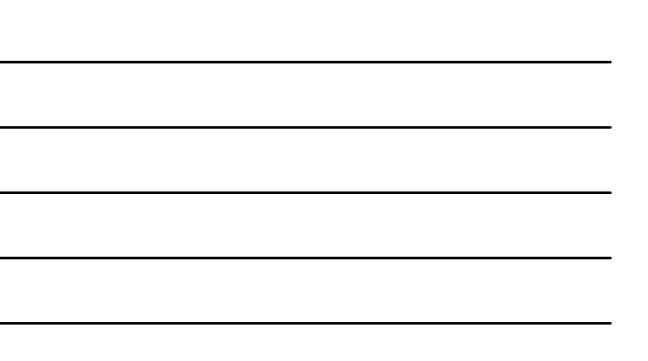

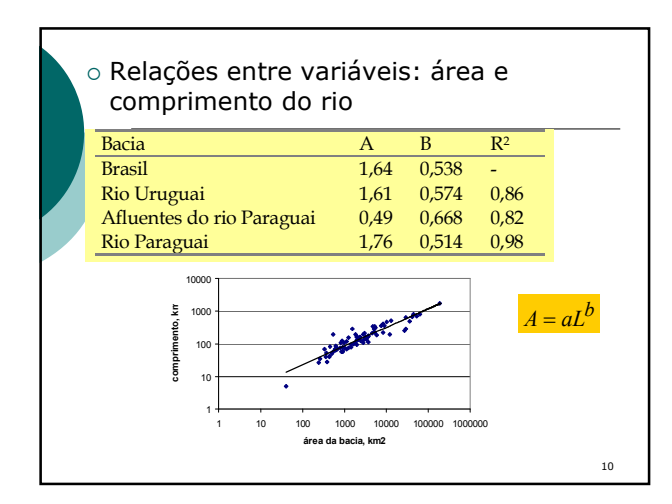

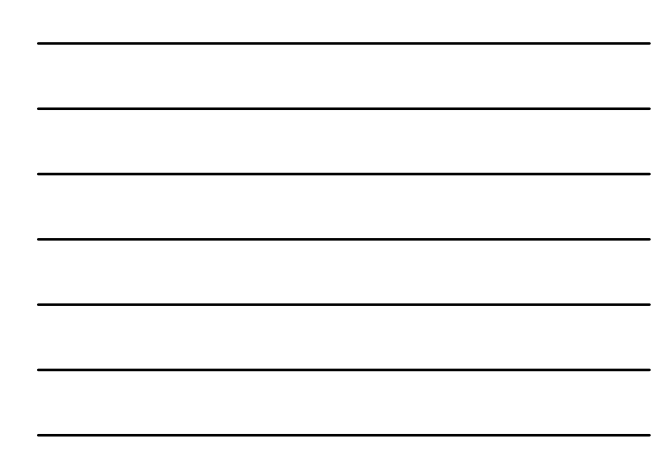

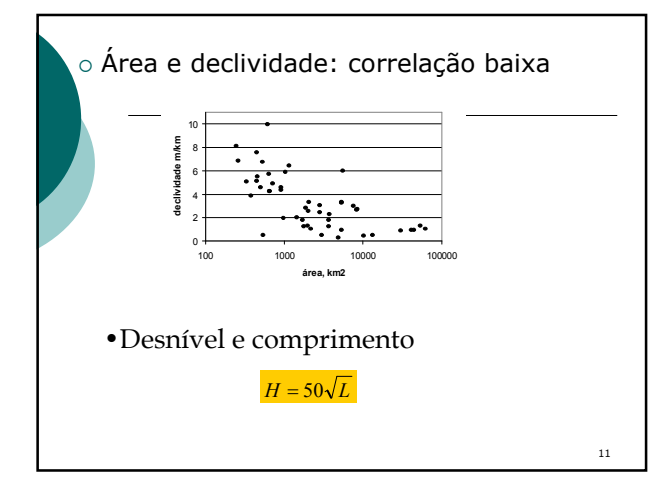

# Precipitação

- $\circ$ Selecione os postos com pelo menos 10 anos de dados
- localize geograficamente os postos;
- selecione também postos da vizinhança da região para permitir concordância entre isoietas;
- $\circ$  preenchimento de falhas;
- análise de consistência com dupla massa.
- Traçado de isoietas: cuidados com programas automáticos

## Fluviometria

- Lista preliminar dos postos: com base no inventário;
- seleção preliminar: cinco anos com dados completos de vazão (depende do uso)
- verificação dos dados selecionados:
- curva de descarga, características do leito, trecho de transbordamento e extrapolação e número de ponto de definição da curva.
- Análise de consistência: continuidade: mínima, média e máxima; coeficiente de escoamento

13

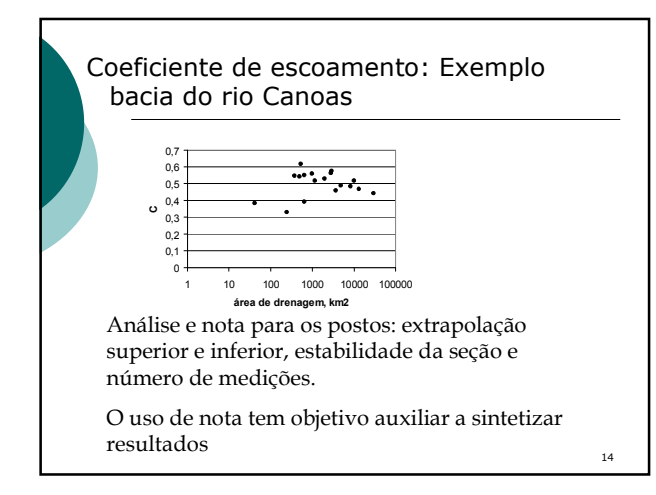

# Indicadores regionais

#### Objetivos

- Verificar se resultados de estudos específicos estão dentro da grandeza esperada;
- o estimativa rápida dos recursos hídricos de uma bacia.

**Tipos** 

vazões médias, máximas e mínimas

## Médias

 $\alpha$  Vazão específica q = Qm/A, No Alto Uruguai q = 22,8 l/s.km2 e desvio<br>padrão de 21/s.km2; q = 33 A<sup>-0,042</sup> R<sup>2</sup> = 0,998.<br>D Exemplo: considere um propriedade rural que deseja irrigar 500 ha com<br>demanda de 8.000 m3/há

Demanda: 500x8000x1000/(86400x365)= 126,8 l/s<br>oferta: 22,8 x 10 = 228,0 l/s considere uma regularização de 60% da média:<br> 136,8 l/s. Atende as condições.

Relações da curva de permanência: r95 = Q95/Qm

No rio Uruguai este fator é da ordem de 0,16 para bacias entre 40.000 em 6.000 em 6.000 em 6.000 em 6.000 em 6.000 em 0.18 para bacias menores. O valor varia pouco, portanto conhecendo a média é possível determinar Q95. P

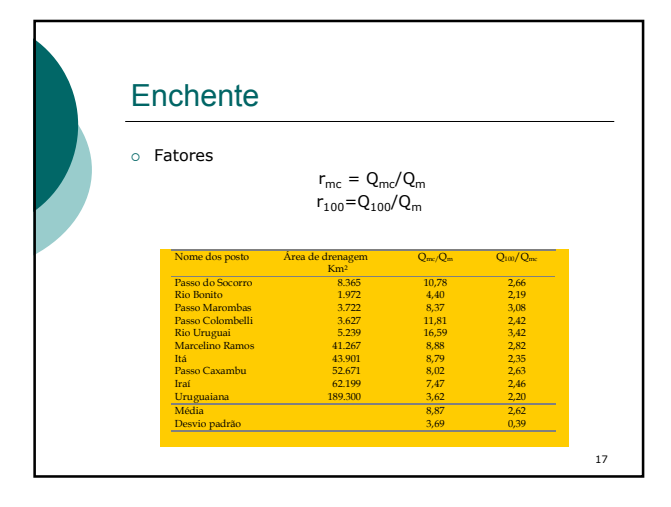

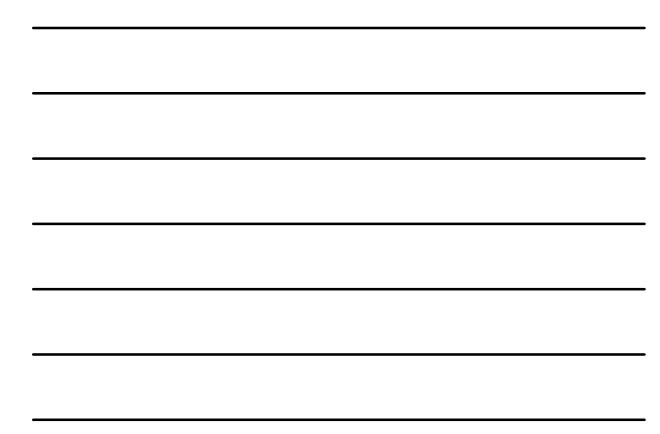

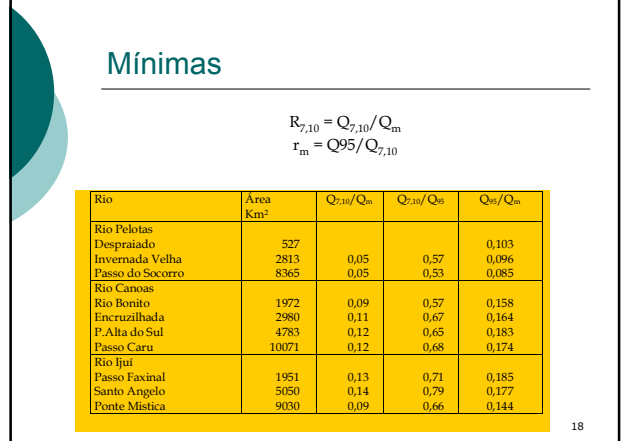

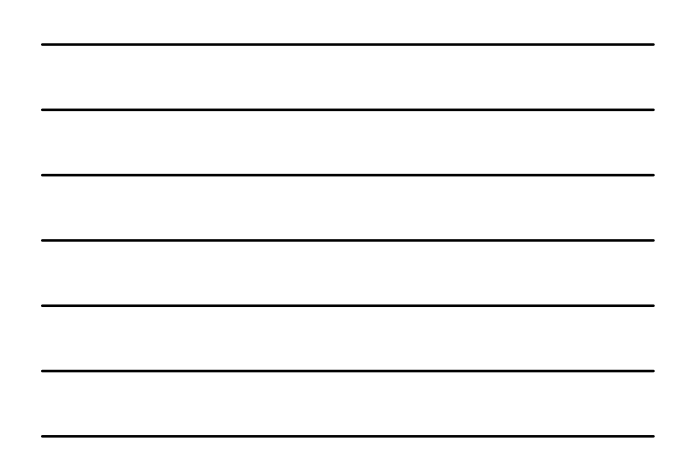

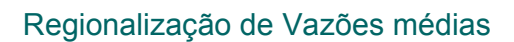

- A vazão média representa a capacidade máxima da disponibilidade hídrica de uma bacia;
- a média das médias é chamada vazão média de longo período;
- o indicador da variabilidade climática de longo período

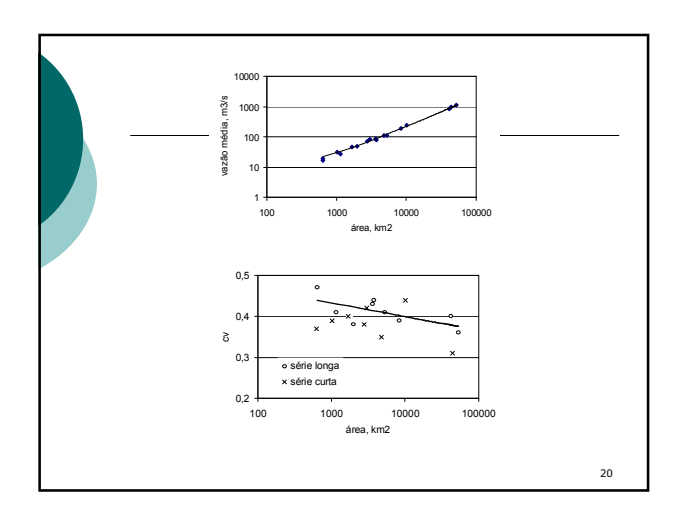

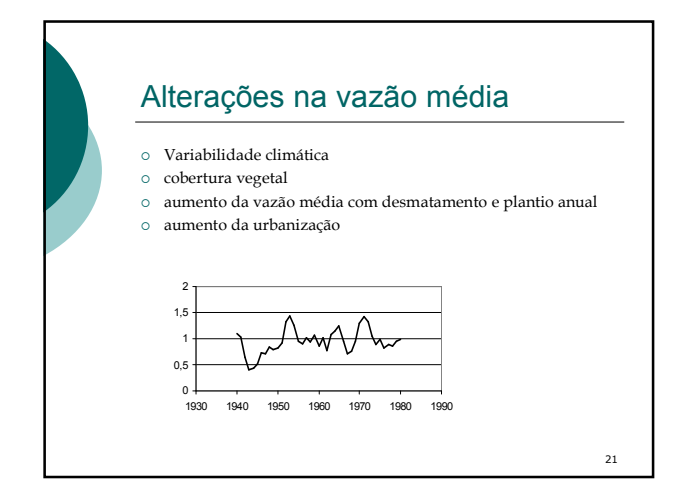

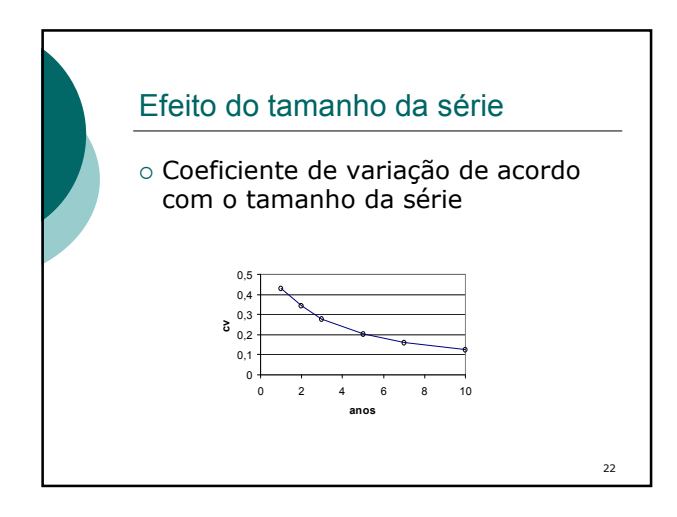

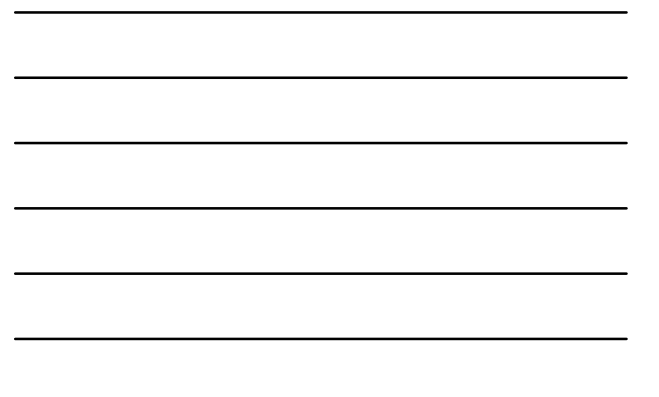

## Regionalização da vazão média

 Curva adimensional de probabilidade : 1. Determine a curva de probabilidade de cada posto; 2. adimensionalize pela média de longo período; 3. Determine a curva adimensional regional

 regressão com área e precipitação: 1. Estabeleça a equação de regressão para a vazão média de longo período

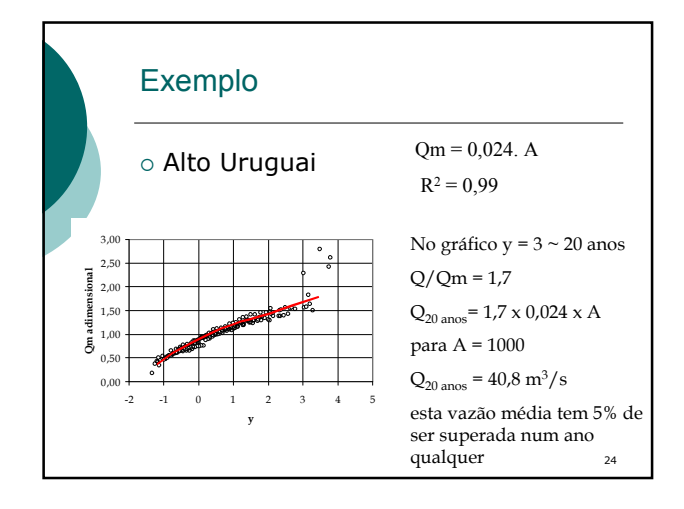

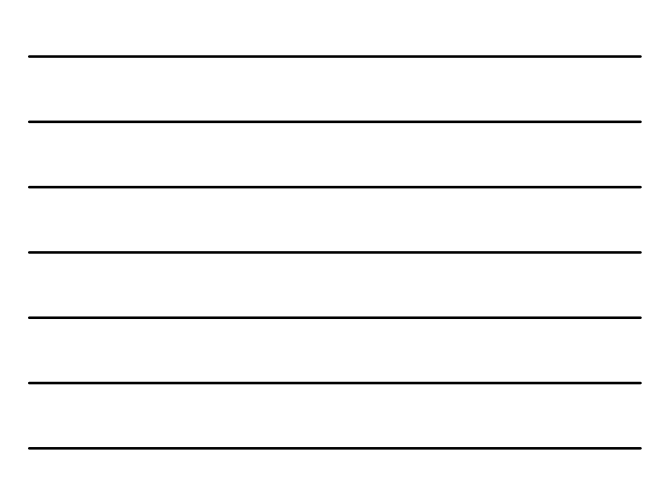

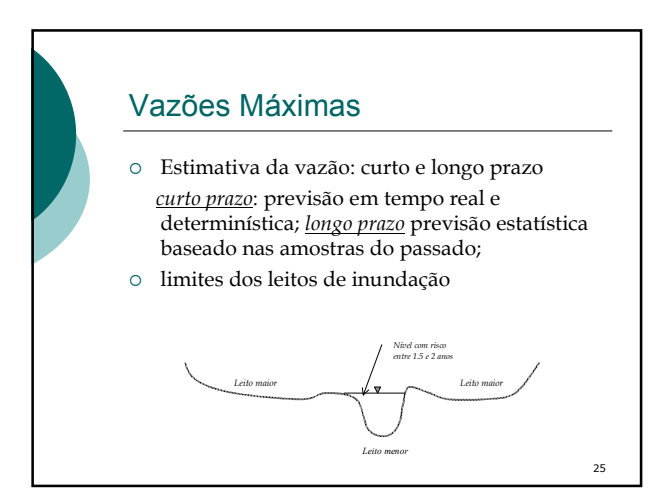

#### Séries de vazões

 Amostras representativa; valores independentes, série homogênea 1. Selecione para cada ano a vazão máxima dentro ano hidrológico (inicia no período chuvoso): outubro a setembro (SUDESTE), maio - abril (SUL); 2. Verifique nos anos de falha se o período com falha é o período chuvoso 3. O valor instantâneo e máximo de dois valores

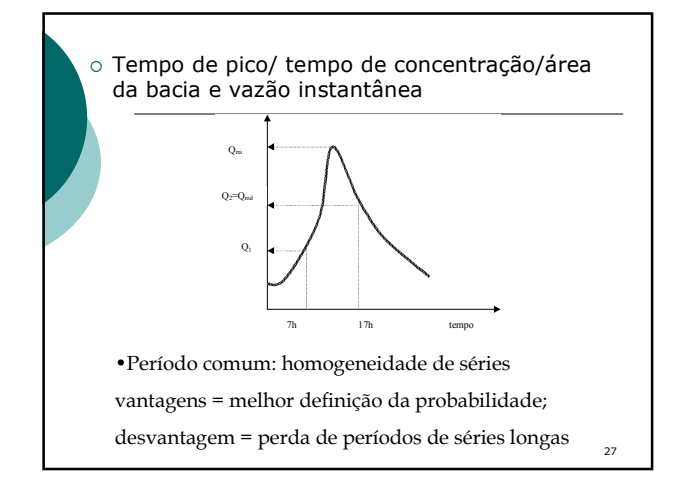

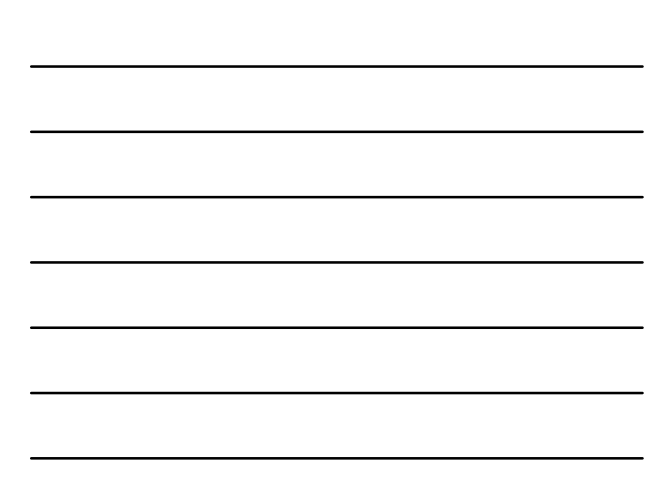

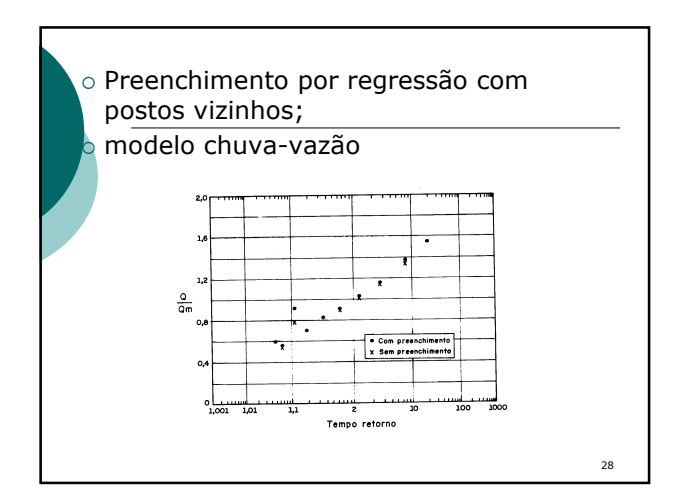

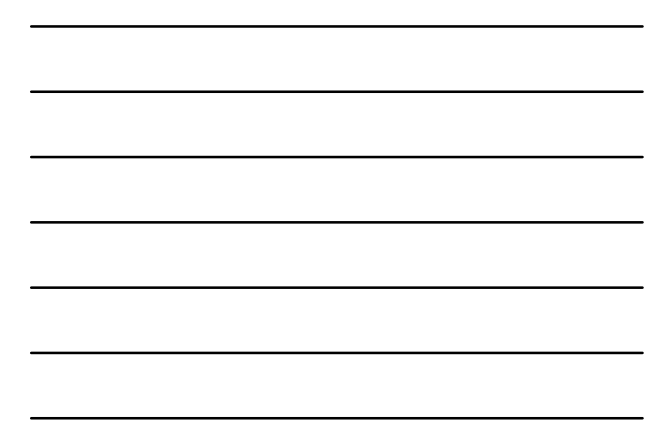

#### Métodos de Regionalização

- Valores selecionados regionaliza vazões com probabilidades escolhidas
- método dos parâmetros regionaliza os parâmetros da distribuição estatística
- $\circ$  curva adimensional
- regionaliza fator de adimensionalização e curva de probabilidade adimensional

29

## Vantagens e desvantagens

- No primeiro método as regressões de riscos maiores ficam tendenciosas devido a extrapolação das curvas individuais;
- o no segundo método deve-se escolher uma distribuição e os parâmetros nem sempre ajustam a curva individual à partir da regionalização
- o terceiro tem algumas limitações metodológicas, mas possui várias vantagens de permitir extrapolar as curvas e tratar tempos de retorno maiores.

## Metodologia

- 1. Determine as curvas de probabilidades individuais;
- 2. Adimensionalize os valores com base na média;
- 3. Determine uma curva adimensional geral e uma equação de regressão geral;
- 4. Verifique regiões homogêneas
- 5. Defina as curvas adimensionais e a equação de regressão por região

#### Curva adimensional

- Determinação da curva individual por ajuste de uma distribuição ou por empírica;
- curva regional é determinada também por ajuste de uma distribuição ou por ajuste gráfico de todos os valores ou pela média de valores de intervalos. Para cada intervalo de y (p.exemplo entre 2 e 2,5; 2,5 e 3,0 ...) determine o valor médio de Q/Qmc. Ajuste os valores resultantes graficamente

32

31

### Extrapolação da curva adimensional

- o Sub-dividir os postos em 4 a 5 grupos de postos (postos independentes em cada grupo);
- o escolher os quatro maiores valores de cada grupo;
- o classificar segundo valores de y e obter os pontos médios superiores.
- Usar estes pontos para extrapolar a curva

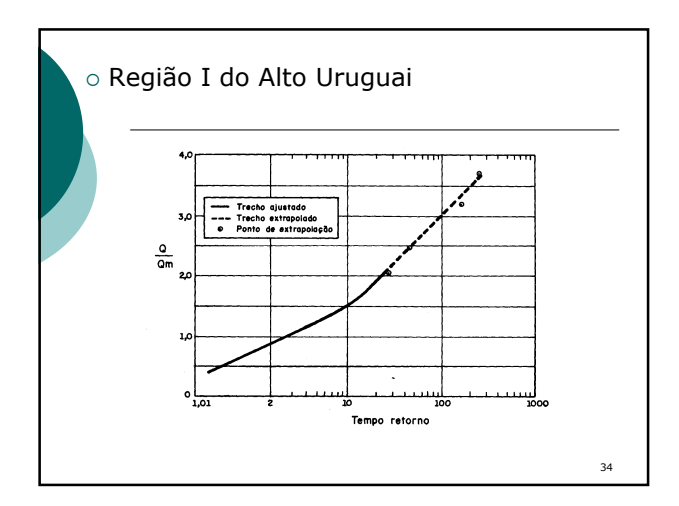

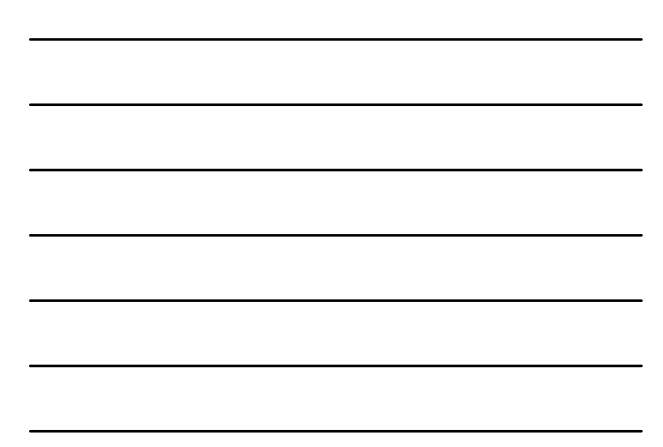

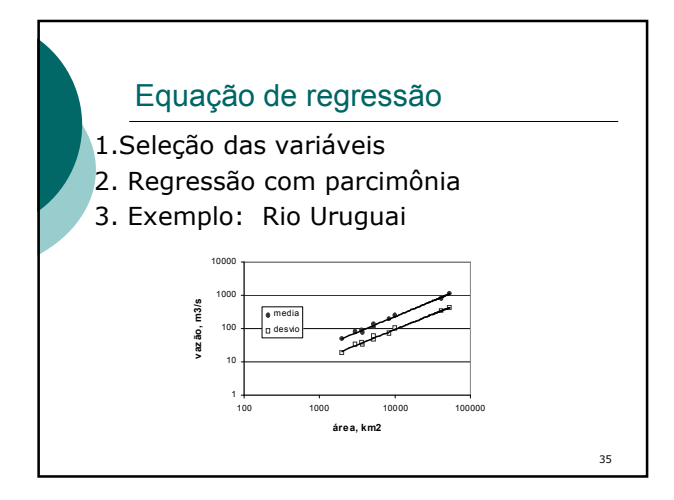

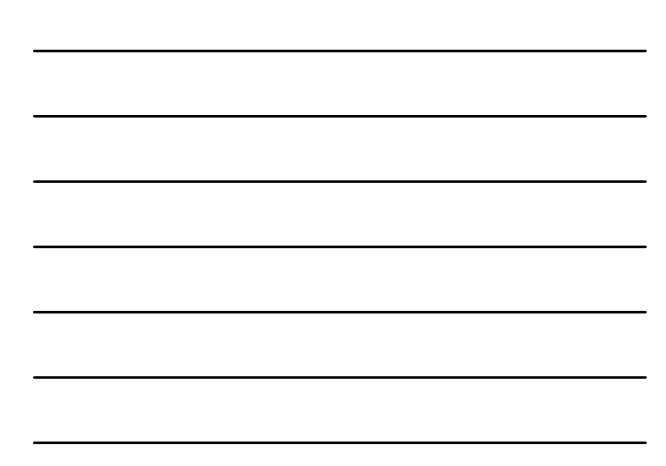

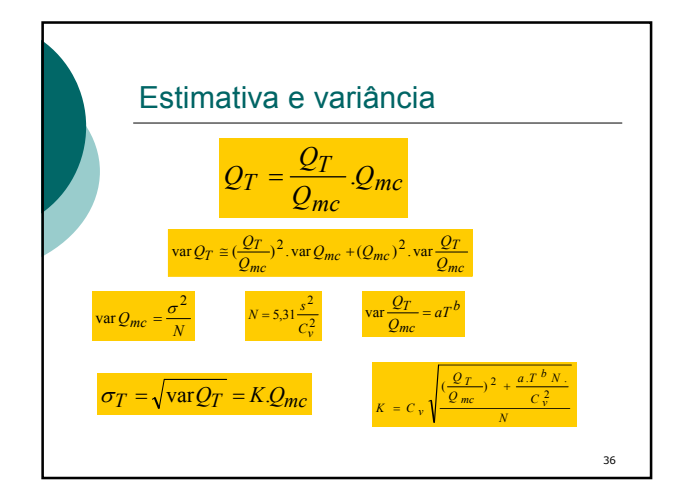

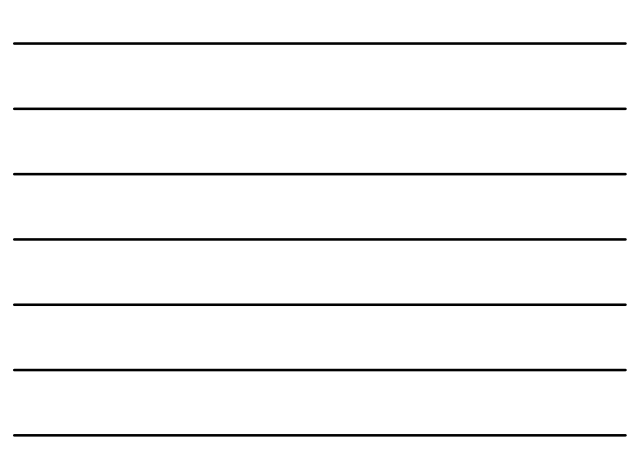

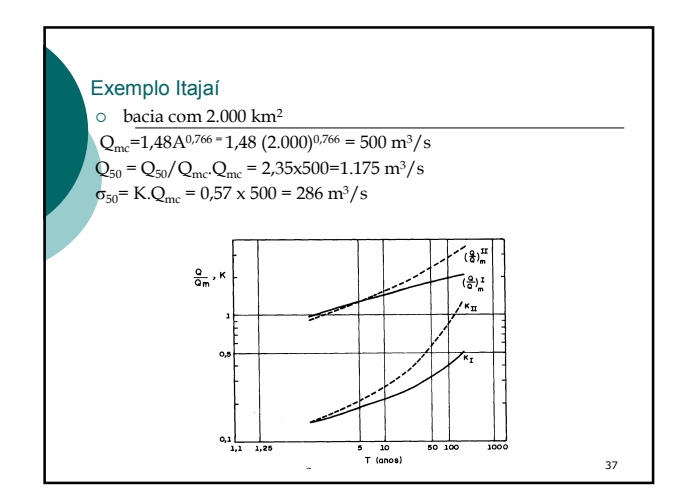

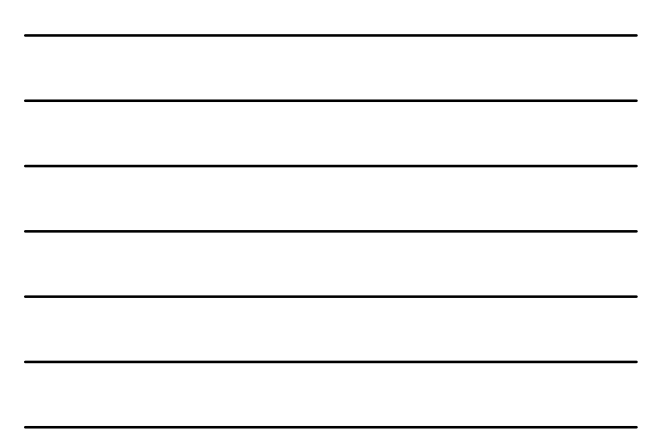

### Regiões Homogêneas

- Resíduos da equação de regressão
- tendência da curva adimensional
- $\circ~$ quando uma região possui poucos postos para regressão é possível agregar a região para equação de regressão. Pode-se justificar que para riscos menores os postos tendem a possuir comportamento semelhantes, diferenciando-se nos máximos
- a tendência das curvas adimensionais podem ser definidas com menor número de postos.
- Por exemplo, no rio Alto Paraguai as regiões I e II ficaram com uma equação regressão e uma curva adimensional para cada região

38

39

#### Vazão máxima instantânea

- As equações da literatura relacionam valores médios diários com o instantâneo e a área da bacia;
- o a área da bacia não é o fator fundamental, mas o tempo de pico dos hidrogramas.
- Equação com dados do Sul do Brasil;

modelo hidrológico

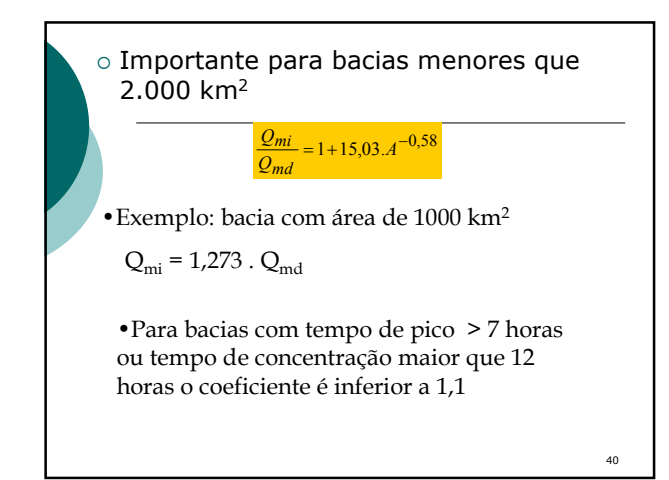

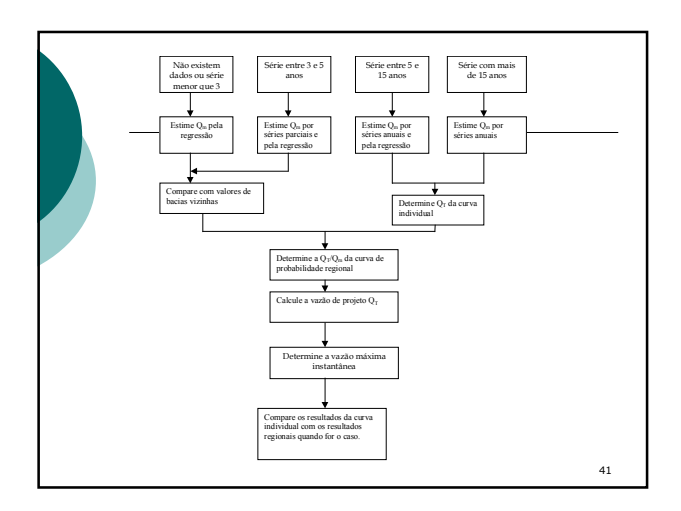

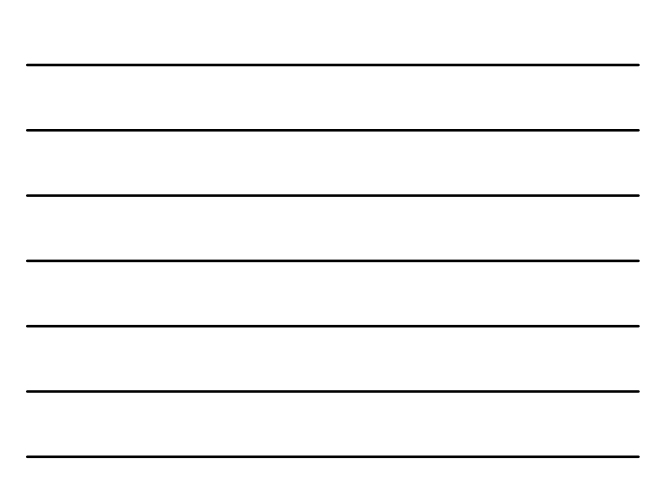

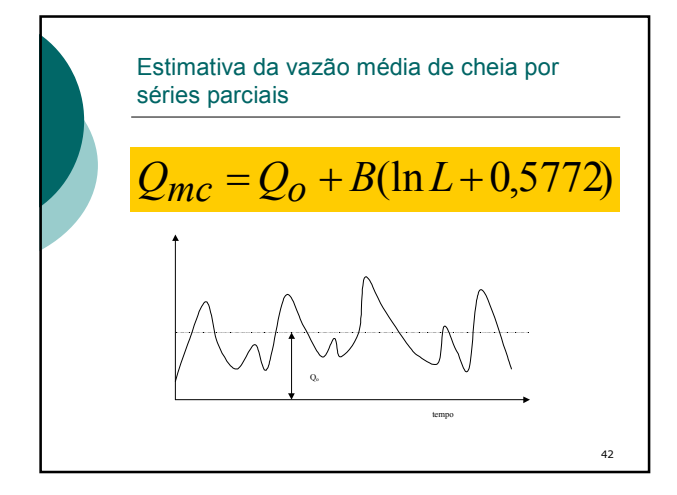

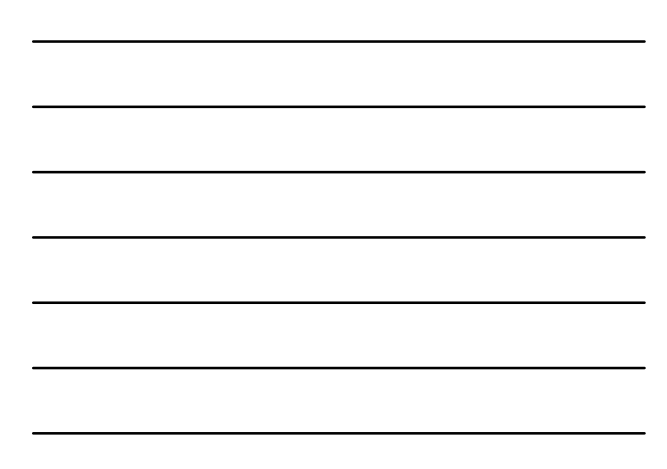

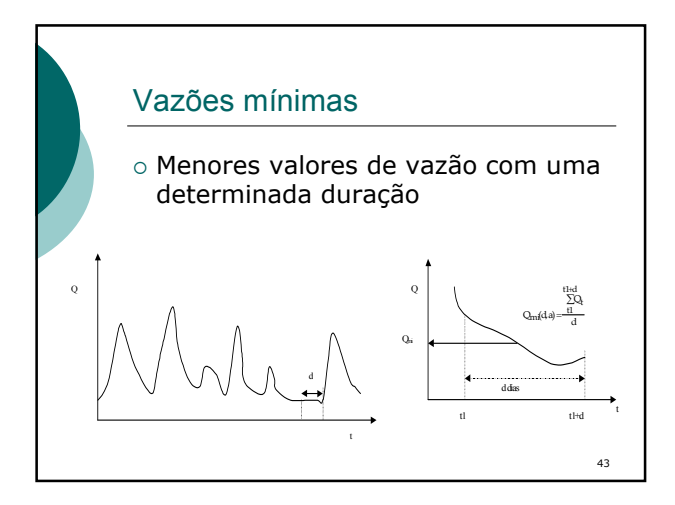

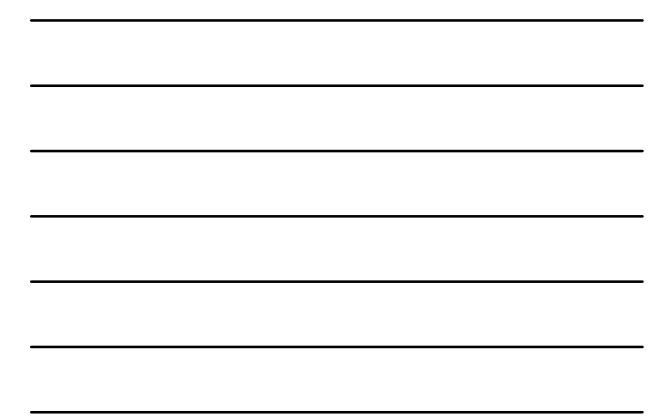

#### Séries de vazões mínimas

- o Selecionar entre períodos úmidos não abandonar ano com falhas,
- verifique o período da falha;
- observar tendenciosidade depois de período chuvoso

44

o durações mais freqüentes 1, 3, 7, 15, 30, 60, 90, 180 dias

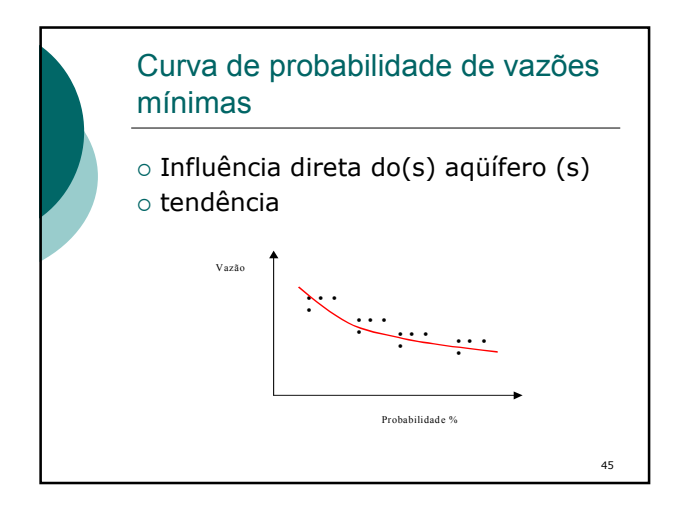

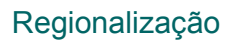

- 1. Escolha de m durações
- 2. Determinação de Q(d,a)
- 3. Ajuste das curvas individuais de probabilidade
- 4. Adimensionalização com base na média da vazão mínima de cada duração

- 5. Curva adimensional regional
- 6. Regressão incluindo a duração

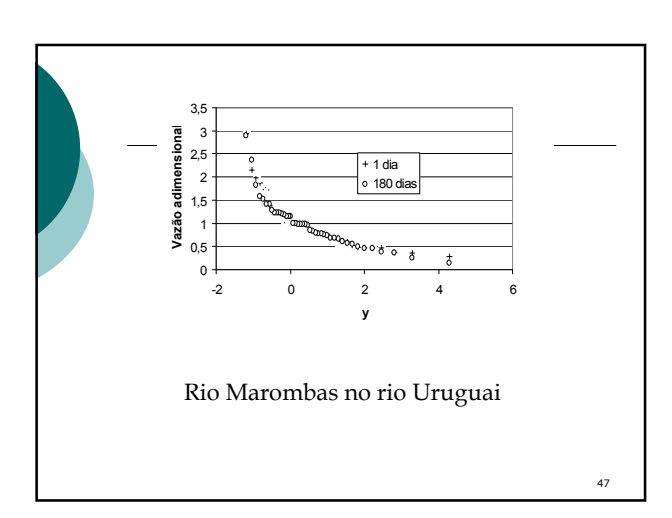

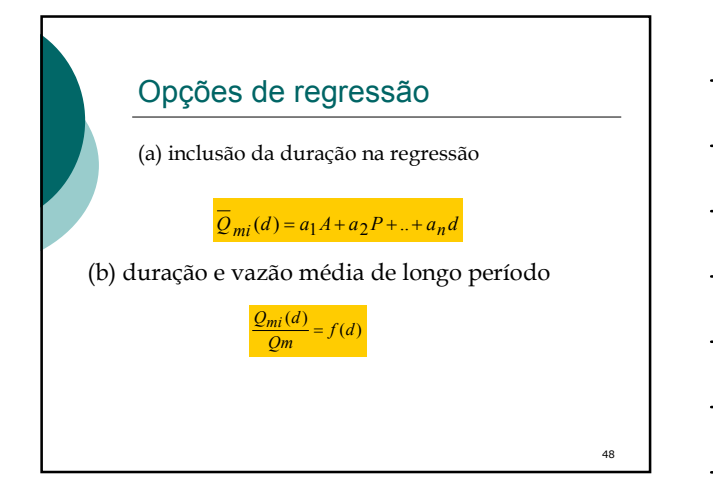

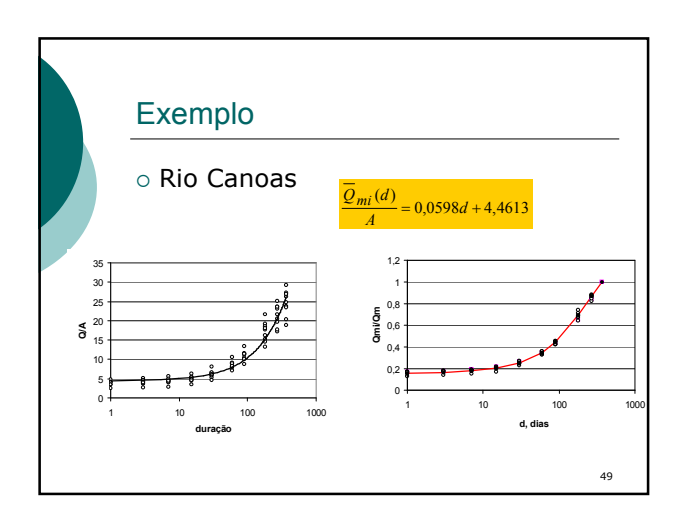

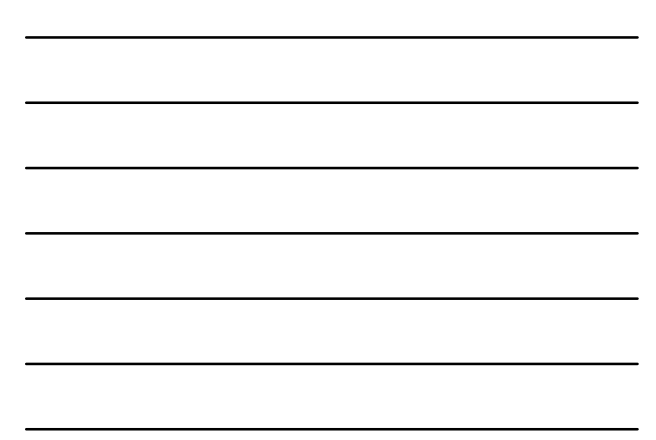

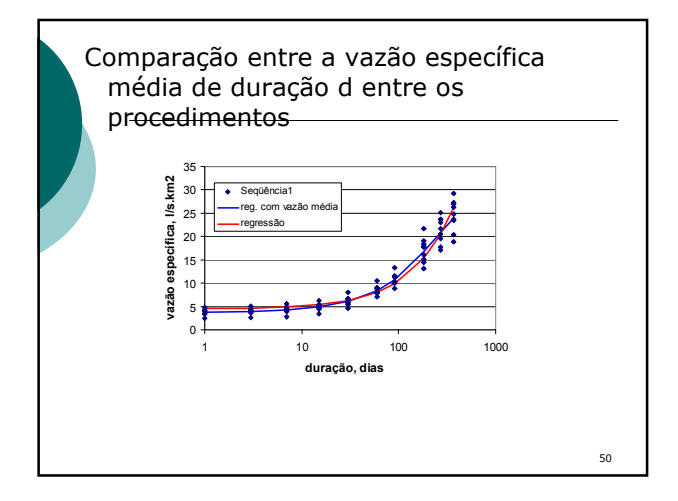

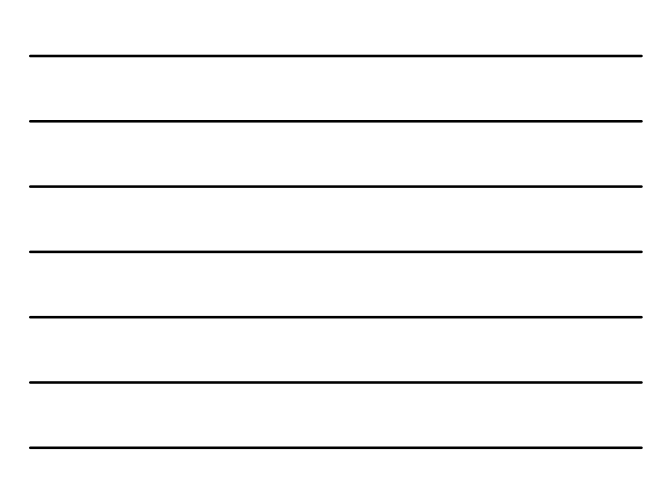

## Regiões homogêneas

- As regiões de máxima e mínima não são necessariamente as mesmas;
- condições hidrogeológicas da bacia: mapa geológico, províncias hidrogeológicas, produção de vazões de poços, falhamento rochoso, apoio de hidrogeólogo.
- o influencia dos erros da mobilidade da seção

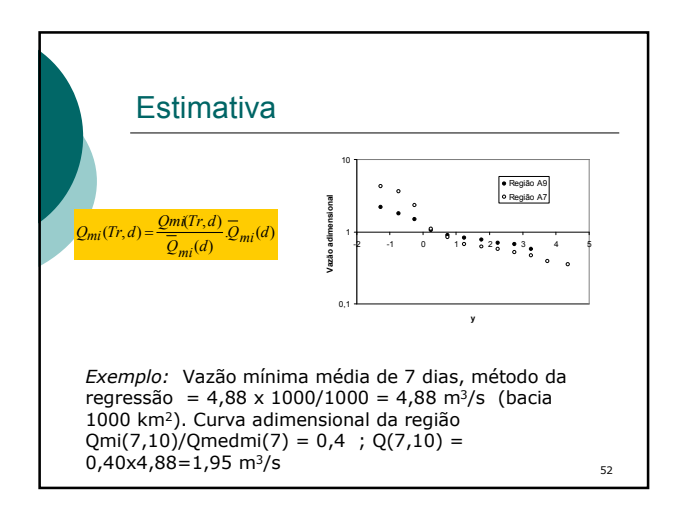

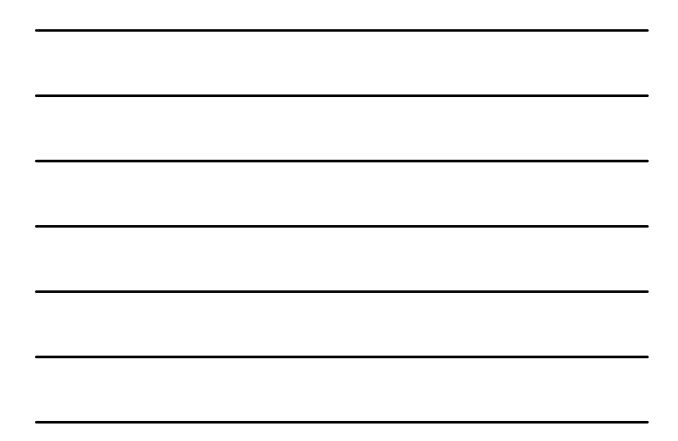

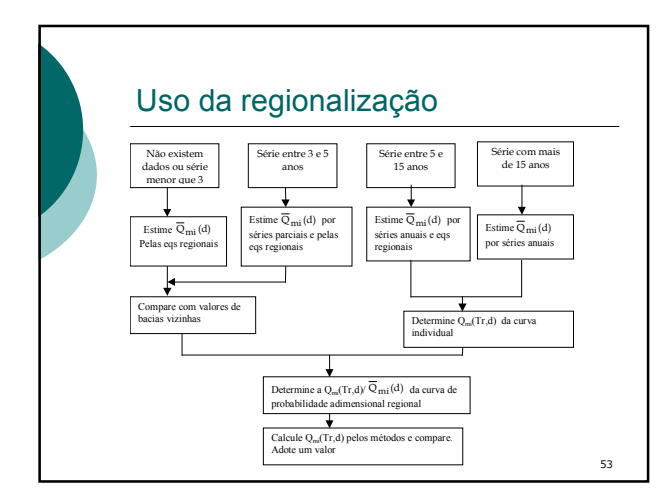

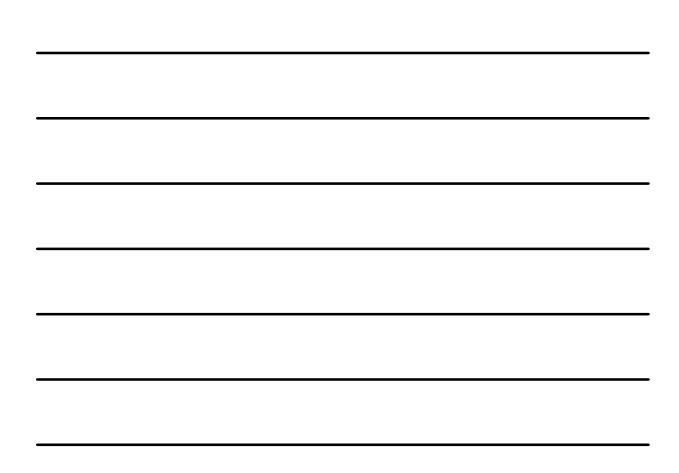

# Curva de Permanência

- Usos: navegação, Pch, conservação ambiental, etc.
- o séries: geralmente vazões diárias
- características da curva: três trechos: vazões máximas, patamar freqüente e vazões extremas inferiores
- pode variar muito de acordo com o tamanho da bacia

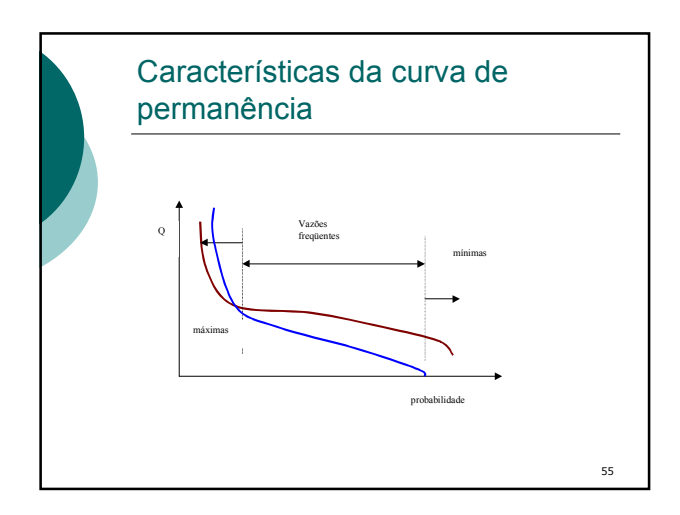

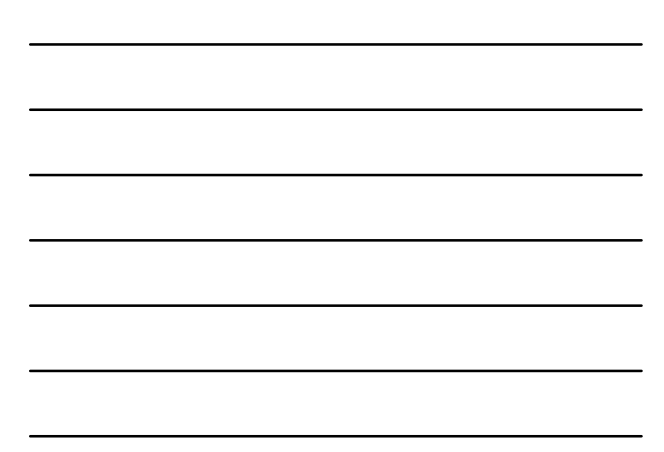

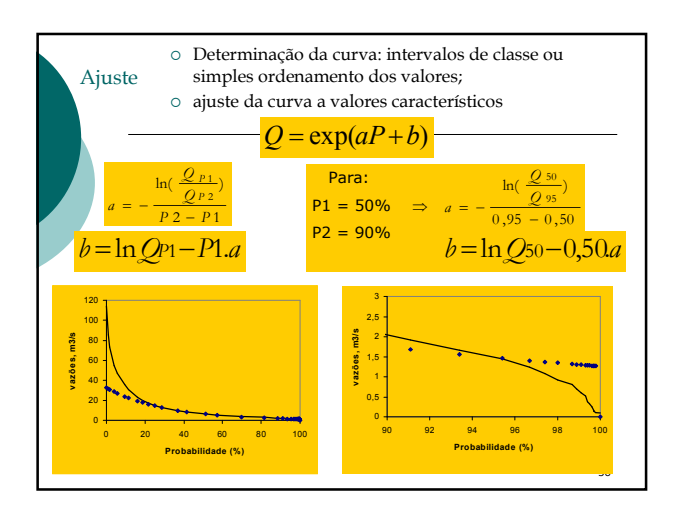

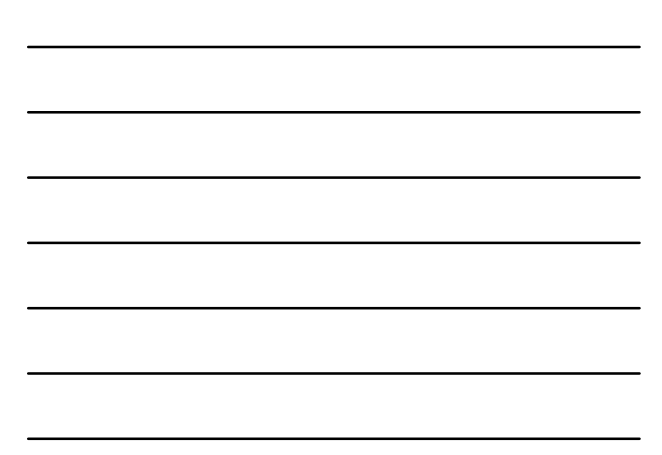

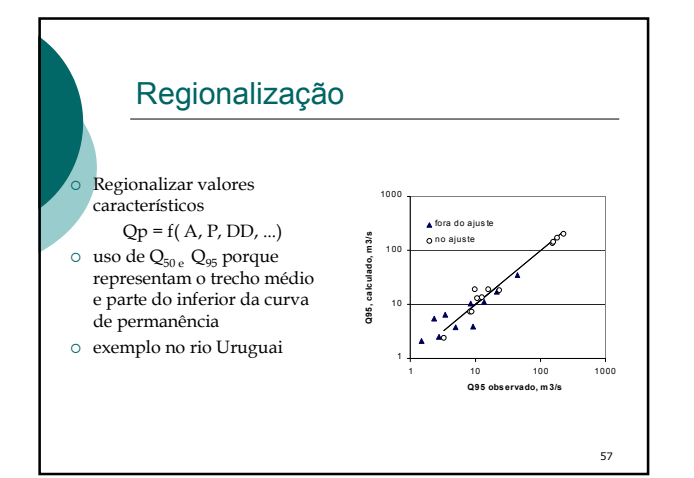

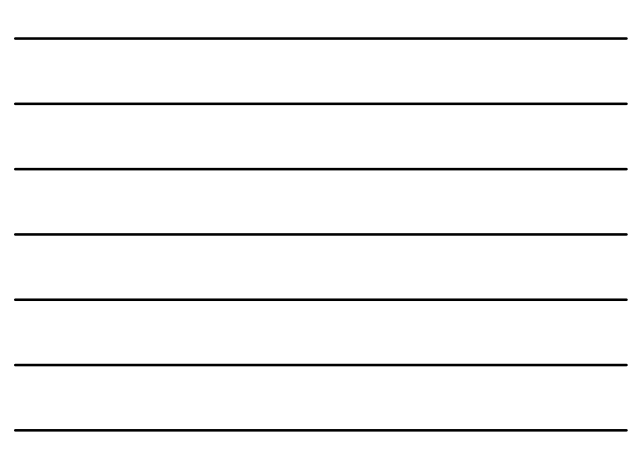

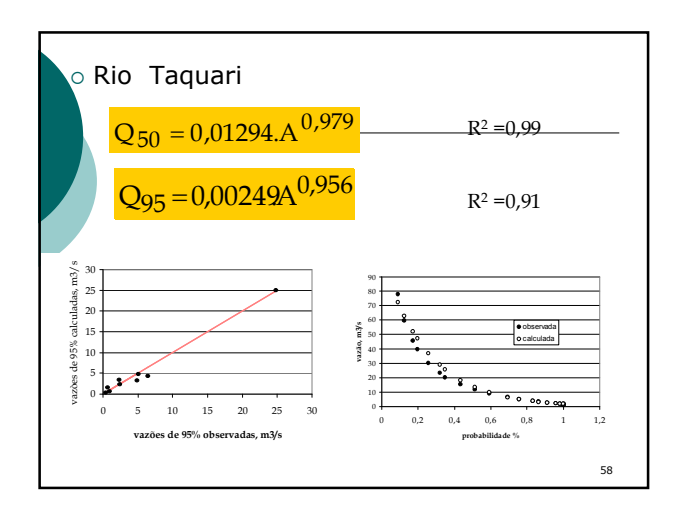

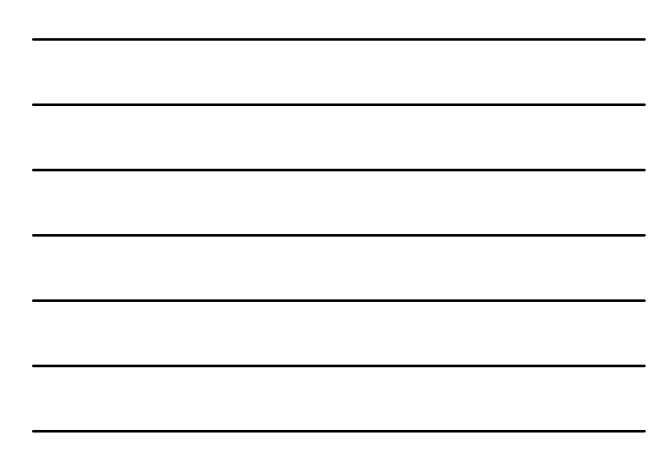

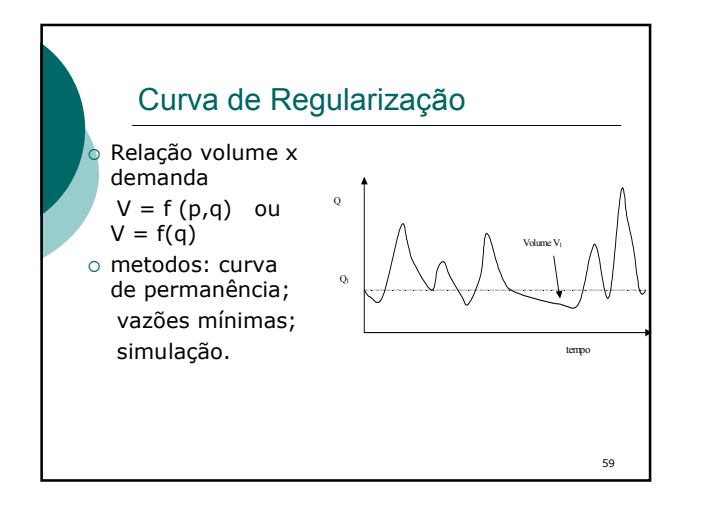

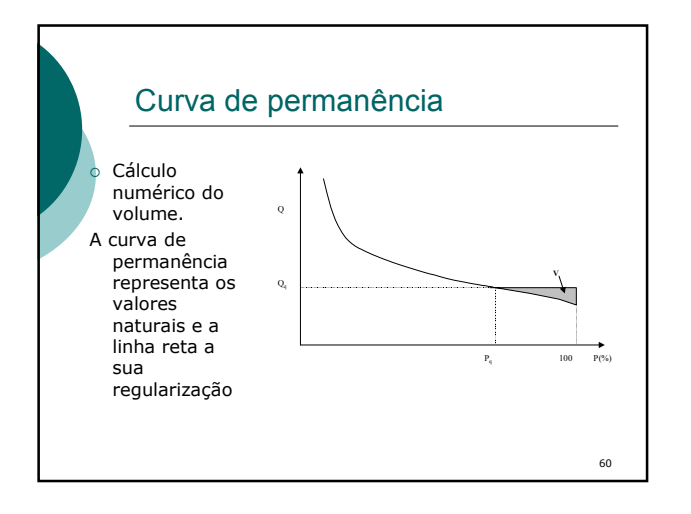

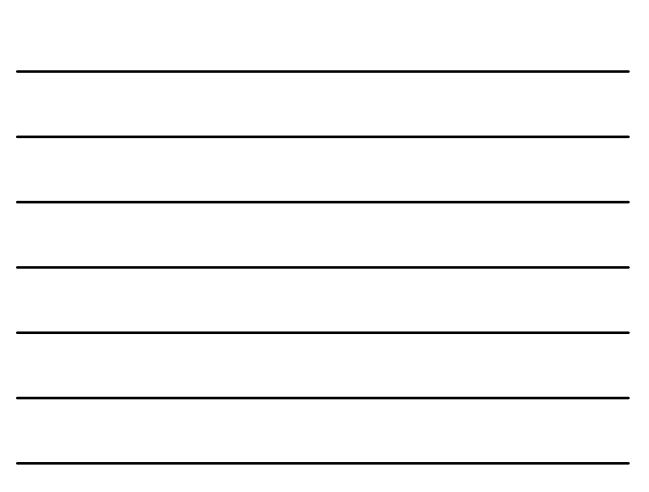

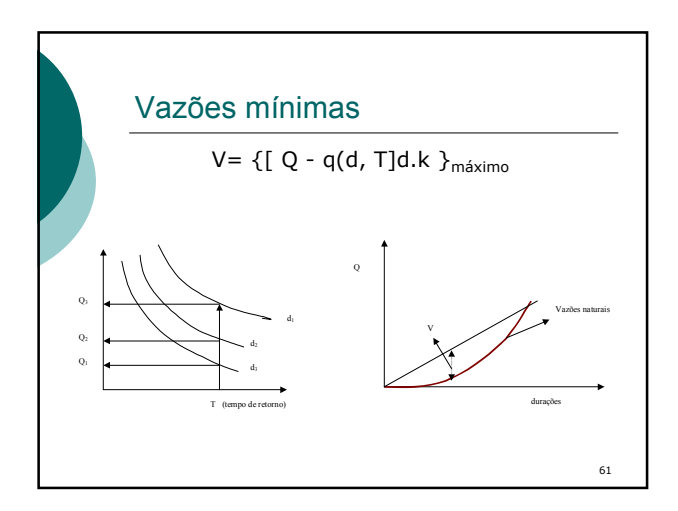

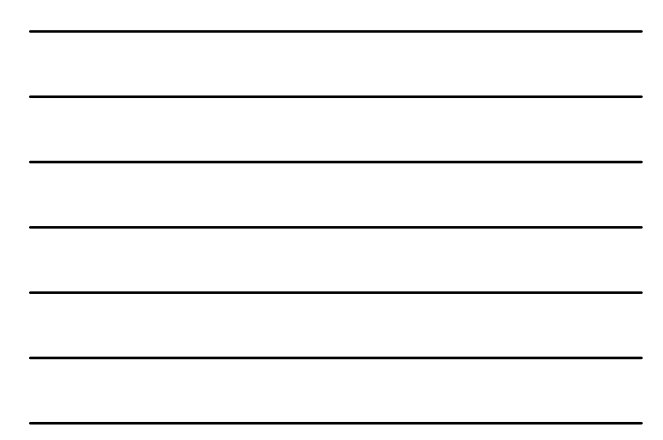

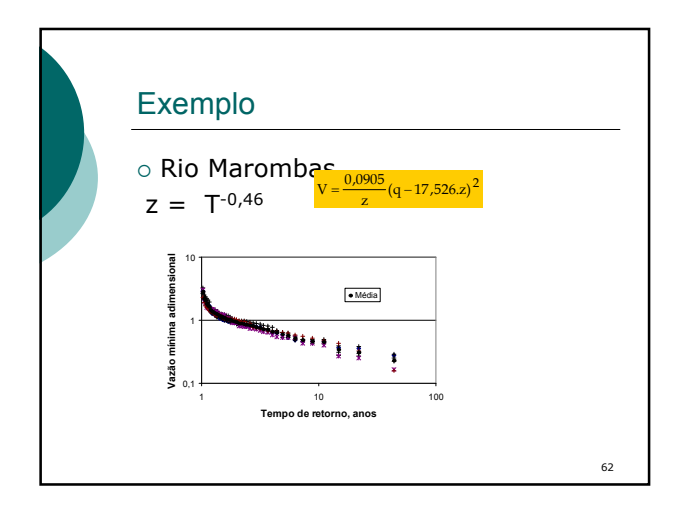

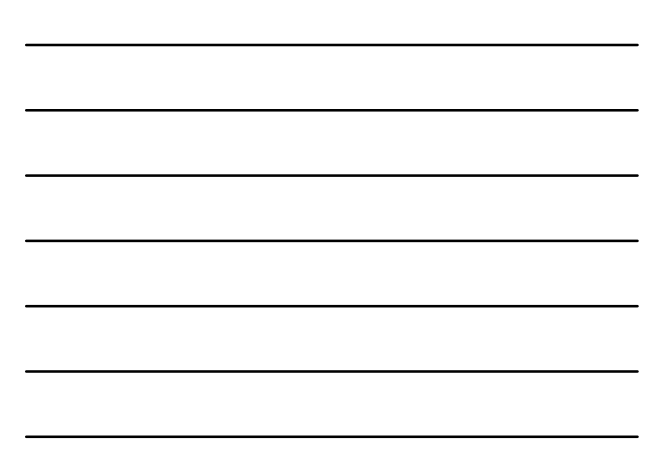

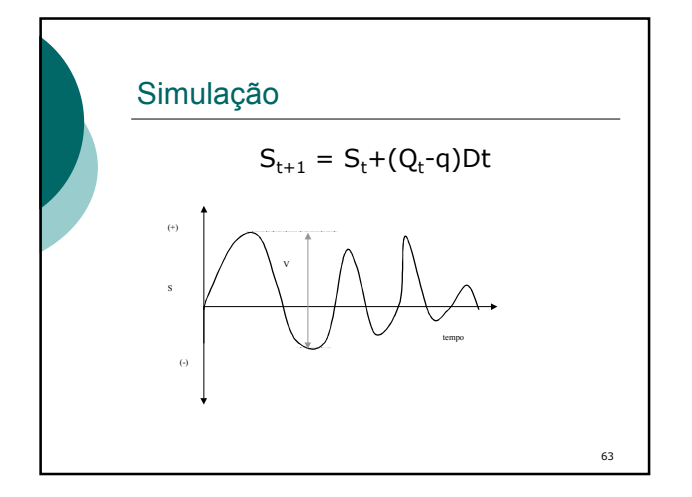

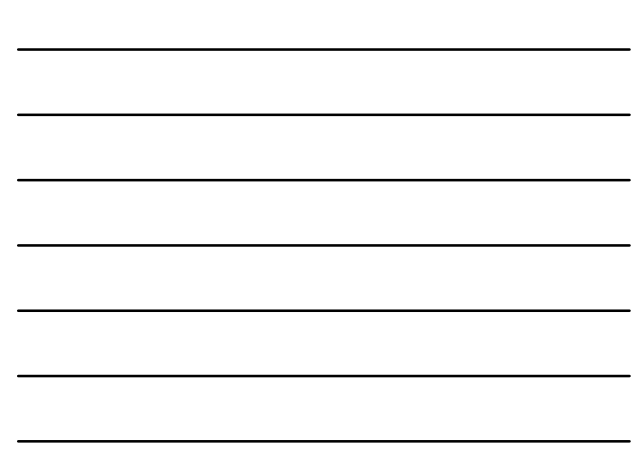

## Regionalização

- Métodos simplificados: utilizar os resultados da regionalização da curva de permanência ou curva de vazão mínima
- simulação: (i) adimensionalizar a curva de curva de regularização pela média de longo período; (ii) ajustar uma equação de potência a cada posto e regionalizar coeficientes.

64

65

#### Metodologia

- 1. Preencher falhas das séries de vazões mensais;
- 2. Identificar a representatividade das séries de vazões
- 3. Determinar a curva de regularização para cada posto;
- 4. Adimensionalizar as curvas com base na média
- 5. Determinar as curvas com mesma tendência até cerca de 60 a 70 % da vazão média
- 6. Determinar a curva média pelos valores médios.
- O ideal é buscar estabelecer períodos homogêneos, desde que são se perca informações importantes.

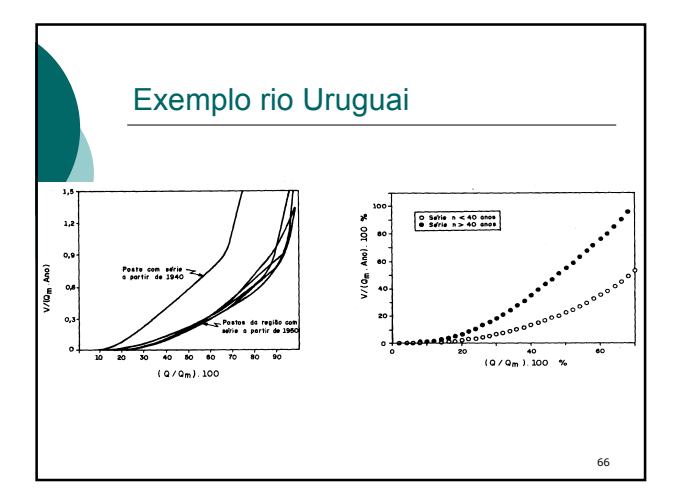

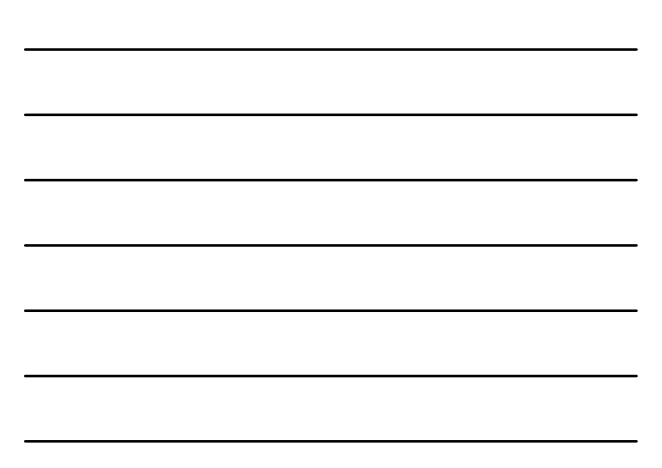

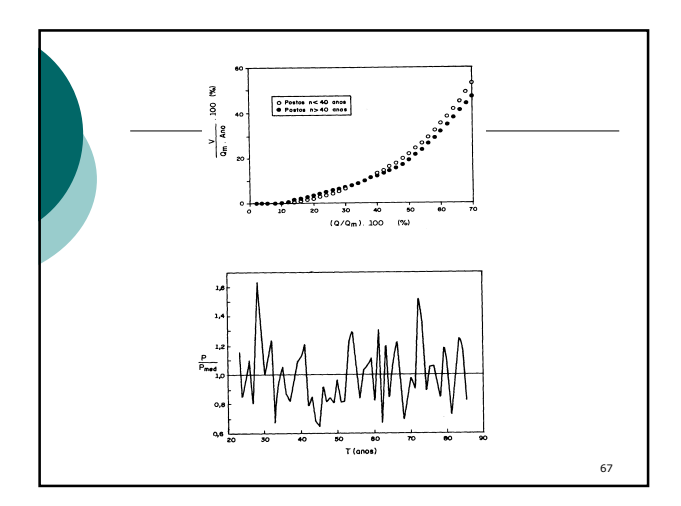

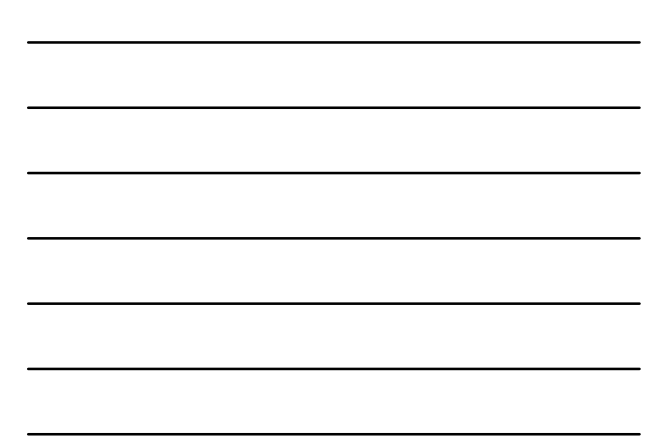

# Uso da regionalização

- Determine a vazão média da bacia
- $\circ~$  calcule a demanda  $~{\rm m}$  = (q/Qm)100  $~$
- $\circ~$ obtenha da tabela o volume adimensional
- $r = V/(Qm$ .ano);
- $\circ$  determine V por
	- $V = 0.3154$ . r. Qm  $(10^6 \text{m}^3)$
- $\circ$ para incluir a evaporação aumente a demanda $\, {\rm m^*} \, {\rm =} \, {\rm m_{e}} \, {\rm +} \,$

68

 $m_e = 0.00317.E.A/Qm$ 

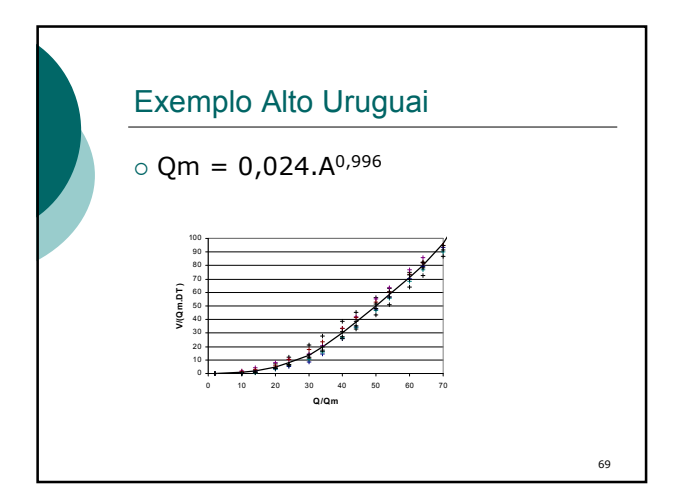

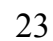

 Regularize 50% da média de uma bacia de 2000  $km<sup>2</sup>$ .  $Qm = 0.024$  .(2000)<sup>0,996</sup> = 44,6 m<sup>3</sup>/s Da tabela ou gráfico, para q/Qm=50, resulta  $r = 50,19 e$  $V = 706,3.10^6$  m<sup>3</sup> com evaporação  $m^*$  = me + m = 53,1%  $r = 56,6 %$  $V = 796,5 10^6 \text{ m}^3$  - aumento de 13%

#### Mapeamento

- Mapas de isolinhas de vazão máxima específica
- vazão específica de de vazão 'mínima de 7 dias 10 anos;
- volume de regularização adimensional;
- isoietas
- isotermas

71

70

#### Vazão específica

- A bacia é um integrador e a vazão específica pode variar com a dimensão da bacia.
- Use fator de correção para o mapa
- metodologia: (1) sub-divida a região em áreas com tamanhos semelhante; (2) prepare o mapa da isolinhas; (3) determine o fator de correção

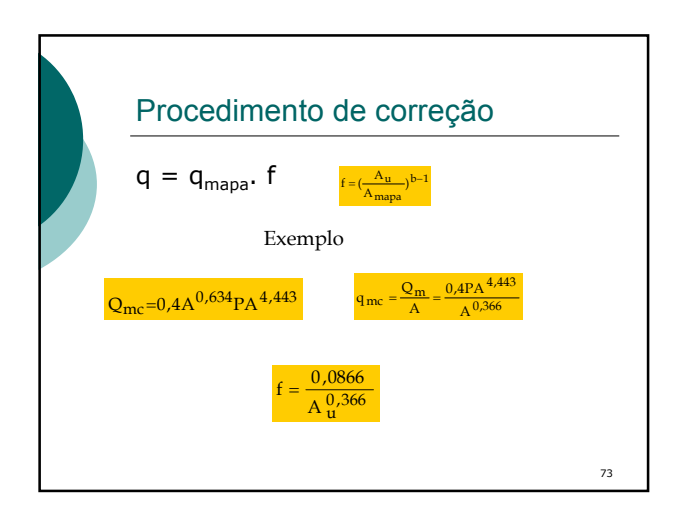

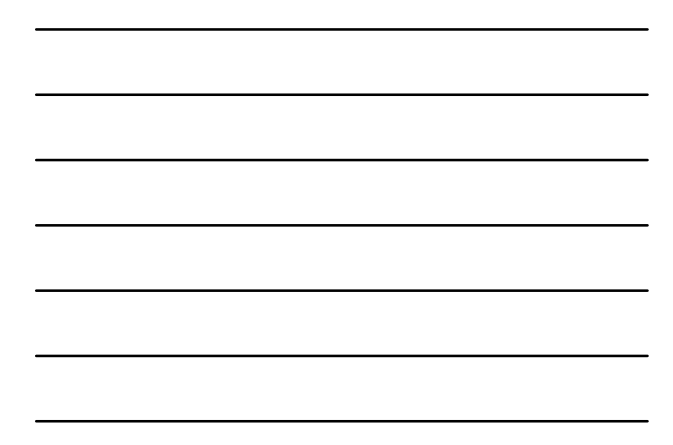

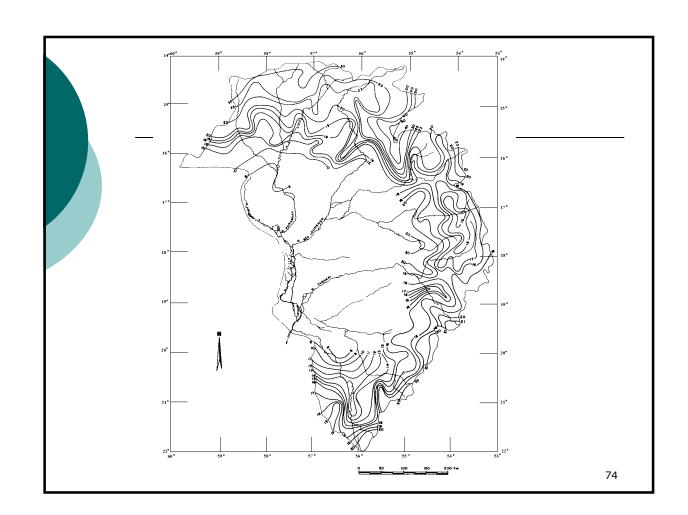

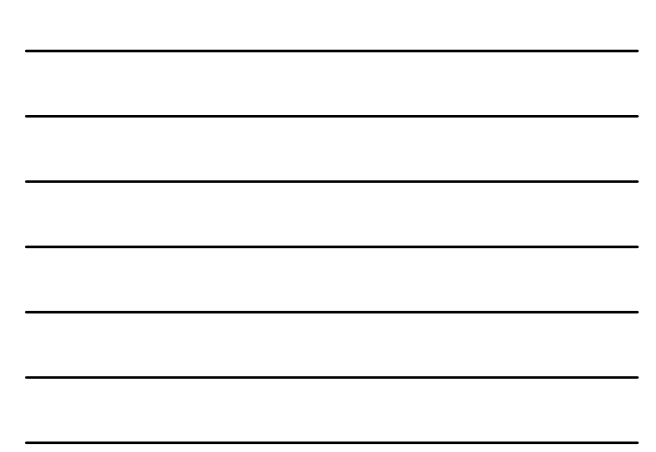